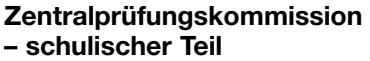

# **Wirtschaft und Gesellschaft**

**Lehrabschlussprüfungen 2008 für Kauffrau/Kaufmann Erweiterte Grundbildung (E-Profil)**

**Serie 3/3**

Kandidatennummer:

Name:

Vorname:

Punktzahl:

Note:

Die Experten:

**Diese Prüfungsaufgabe darf 2008 nicht im Unterricht verwendet werden. Die Zentralkommission hat das uneingeschränkte Recht, diese Aufgabe für Prüfungs- und für Übungszwecke zu verwenden. Eine kommerzielle Verwendung bedarf der Bewilligung des Autors, des Inhabers des Urheberrechtes. ©** HAG 4000 - 1200

# **Inhaltsverzeichnis**

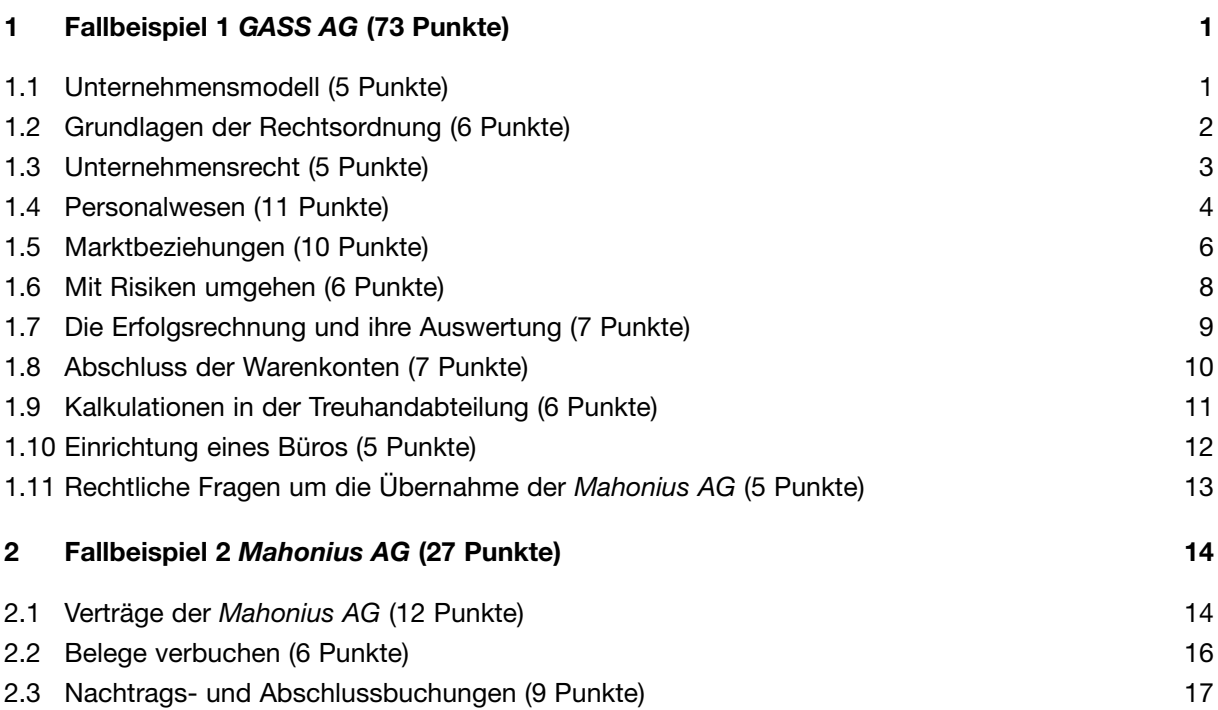

# **1 Fallbeispiel** *GASS AG*

#### **Wichtiger Hinweis**

Bevor Sie das Fallbeispiel lösen, empfehlen wir Ihnen, sich einen kurzen Überblick über das Fallbeispiel *GASS AG* und die dazugehörende Dokumentation zu verschaffen!

## **1.1 Unternehmensmodell (5 Punkte)**

Studieren Sie den Antrag der *GASS AG*, Gesellschaft für Arbeit und Soziales Solana, an den Regierungsrat von Solana. Sie finden den Antrag in der Dokumentation.

a) Jede Unternehmung legt im Leistungs- (L), im Finanz- (F) und im Sozialbereich (S) Ziele, Mittel und Verfahren fest.

Kreuzen Sie den zutreffenden Bereich (L, F, S) für die folgenden Aussagen an.

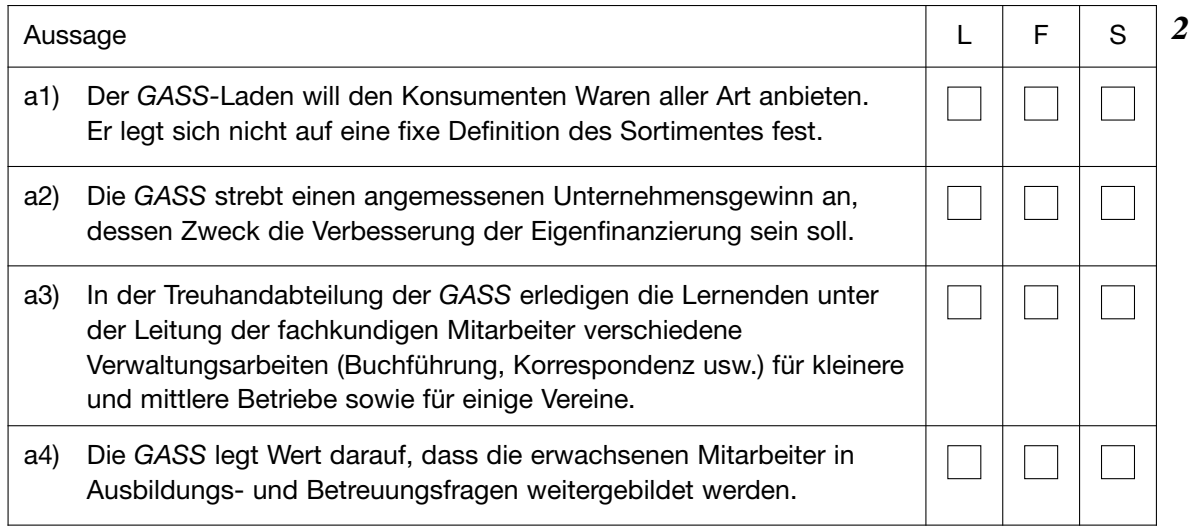

- b) Die negativen Entwicklungen auf dem Arbeitsmarkt bei schlechter Konjunktur für die Jugendlichen haben die Gründung der *GASS* veranlasst und bestimmen immer noch die wichtigsten Zielsetzungen der Unternehmung. *(3.3.7.1)*
	- b1) Welche Umweltsphäre der *GASS* betrifft diese Aussage?
- *1*
- b2) Beschreiben Sie den Zielkonflikt, der sich aus dieser Aussage ergibt.

*1*

*1*

c) Nennen und erläutern Sie ein wichtiges Ziel, das sowohl die *GASS* wie auch die Regierung von Solana anstreben.

## **1.2 Grundlagen der Rechtsordnung (6 Punkte)**

In der Dokumentation unter 1.1.11 finden Sie die «*GASS-*Affäre» des «Seldwyler Tagblatts» über den Prozess der *GASS* gegen Herrn X. An diesen Bericht schliessen sich einige rechtskundliche Fragen an. (3.5.1.1)

a) Zitieren Sie zu den folgenden Rechtsbegriffen eine zutreffende Passage aus dem Zeitungsartikel. Schreiben Sie die Zeile der gefundenen Passage hinzu.

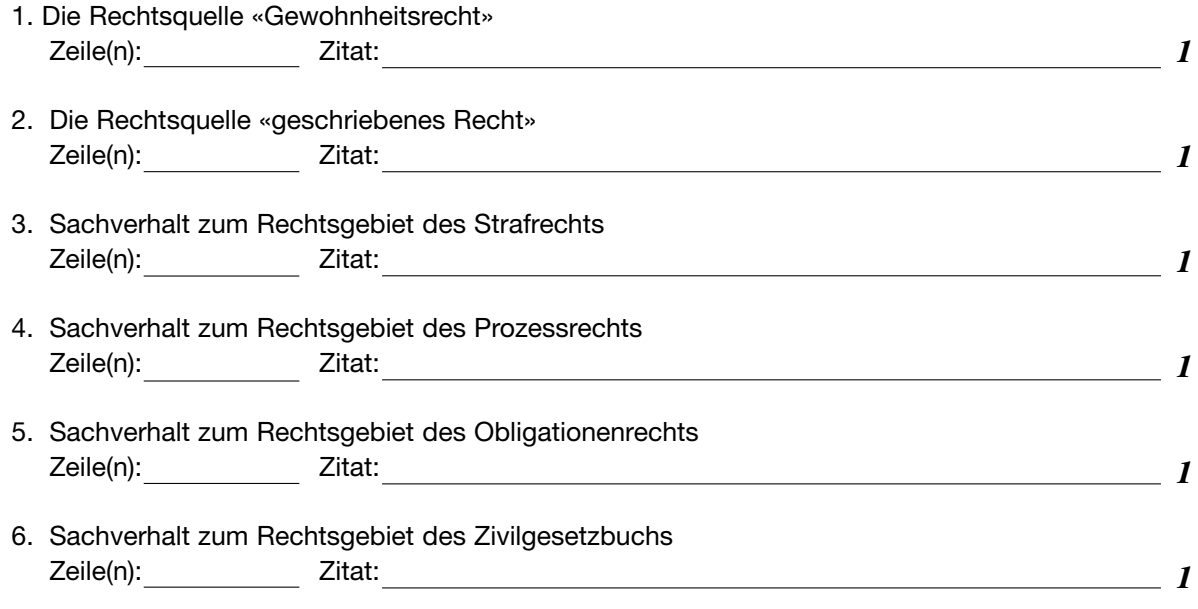

### **1.3 Unternehmensrecht (5 Punkte)**

a) In der Dokumentation zur *GASS AG* ist der Handelsregisterauszug, so wie er im Amtsblatt veröffentlicht wurde, abgebildet. Geben Sie bei den nachstehenden Aussagen zum Aktienrecht an, ob die Aussage richtig (R) oder falsch (F) ist. Falsche Aussagen berichtigen Sie auf den nachstehenden leeren drei Zeilen. *(3.5.2.1)*

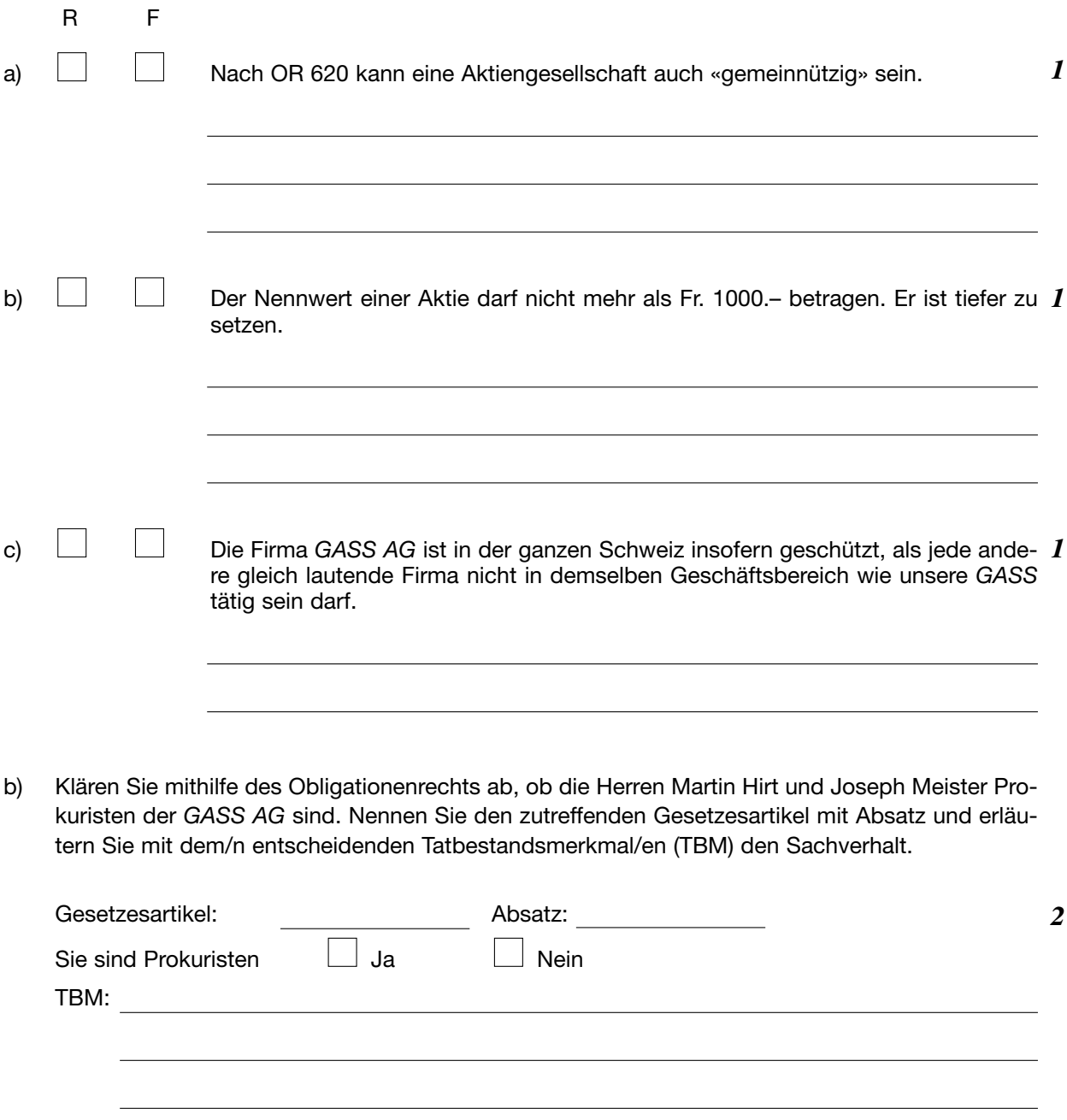

## **1.4 Personalwesen (11 Punkte)**

Die Lohnabrechnung für die zu 80 % angestellte Detailhandelsfachfrau, die als Coach im *GASS-*Laden tätig ist, sieht wie folgt aus: *(3.3.4.4)*

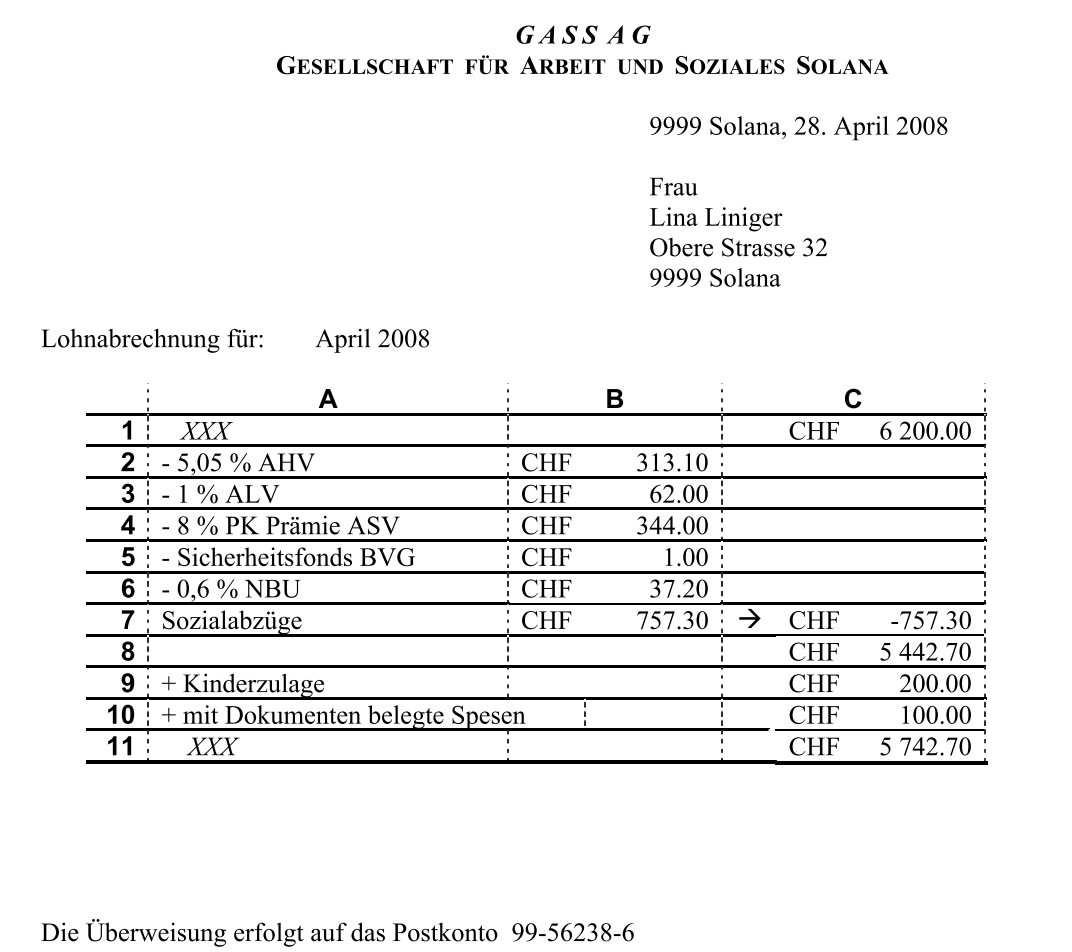

a) In der Lohnabrechnung sind die Lücken in den Feldern A1 und A11 mit «*XXX*» gefüllt. Nennen Sie für diese Lücken den passenden Fachbegriff.

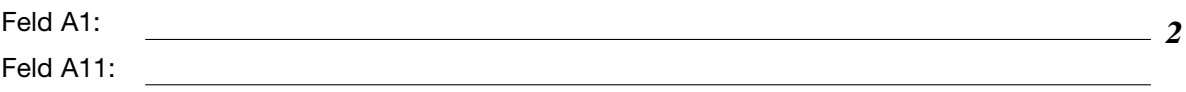

b) Die Position A10 «belegte Spesen» hat der Arbeitgeber mit 6700/5200 *(übriger Betriebsaufwand/Lohnaufwand 100)* und mit 5200/1010 *(Lohnaufwand/Post 100)* gebucht. Erläutern Sie, warum dieser Betrag nicht sozialversicherungspflichtig ist.

- c) Der Personalaufwand der *GASS AG* für Frau Liniger beträgt Fr. 7800.–. Die Differenz zu ihrem *2* Bruttolohn besteht zum Teil aus den Arbeitgeberbeiträgen zur AHV/IV/EO und zur ALV. Nennen Sie zwei weitere Bestandteile dieser Differenz.
- d) Ordnen Sie die folgenden Aussagen/Stichworte der AHV, der PK bzw. keiner von beiden zu. *3*

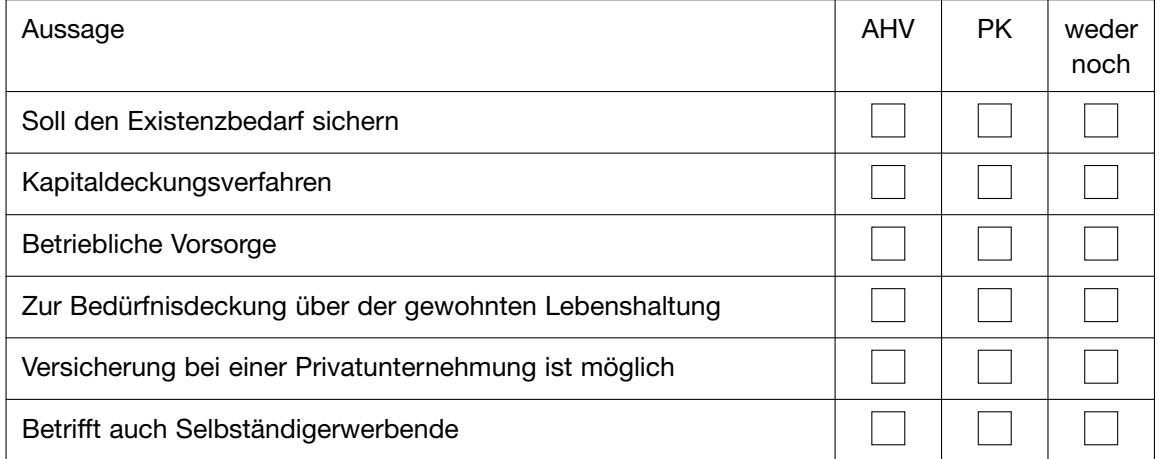

In der Dokumentation «Die Berufsausbildung in der *GASS AG*» ist die unterschiedliche Mitwirkung der Berufslernenden im *GASS-*Laden und in der Treuhandabteilung beschrieben.

- e) Ordnen Sie den nachstehenden Aussagen je einen Fachbegriff aus der Liste zu (Buchstabe *3* genügt). Sie benötigen nicht alle Begriffe; zwei Buchstaben auf einer Linie oder auch ein gleicher Buchstabe auf verschiedenen Linien sind denkbar. *(3.3.5.2)*
	-
	- Fachbegriffe: A Mitsprache E Mitwirkungsebene Arbeitsplatz
		- B Mitbestimmung F Mitwirkungsebene Betrieb
		- C Selbstbestimmung G Mitwirkungsebene Unternehmung
		-
		- D Vorschlagswesen H Gesamtarbeitsvertrag
	- e1) *B, F* Die Lehrlinge im *GASS-*Laden legen in der Montagssitzung ihre Wochenziele selbst fest.
	- e2) **A,** *E* Die Berufslernenden können bei der Gestaltung des neuen Grossraumbüros ihre Ansichten einbringen.
	- e3) **Der Ideen-Briefkasten für Verbesserungen in der Treuhandabteilung.**

#### **1.5 Marktbeziehungen (10 Punkte)**

Die *GASS* will ihr Treuhandbüro ausbauen. Drei neue Arbeitsplätze für Lernende sollen dort entstehen. Dazu muss sie Aufträge akquirieren. Die Möglichkeiten dazu sind im Markt vorhanden. Der Umsatz aller Treuhandbüros in der Region Solana betrug im Jahr 2007 nach Angaben des Treuhänderverbandes 20 Millionen Franken.

a) Berechnen Sie anhand der Angaben in der Erfolgsrechnung in der Dokumentation den Markt- 1 anteil der *GASS* auf zwei Stellen nach dem Komma. Legen Sie den Rechenweg dar. *(3.3.6.1)*

*2* b) Der Treuhänderverband schätzt das Marktpotenzial 20 % höher ein als das entsprechende Volumen. Berechnen Sie anhand der Angaben in der Erfolgsrechnung in der Dokumentation den möglichen Umsatz der *GASS,* wenn das Marktpotenzial bei gleich bleibendem Marktanteil ausgeschöpft würde.

*2* c) Suchen Sie in der Dokumentation im Abschnitt über «Die Marktstärken der *GASS*» zwei Marktziele der Treuhanddienste und schreiben Sie diese auf.

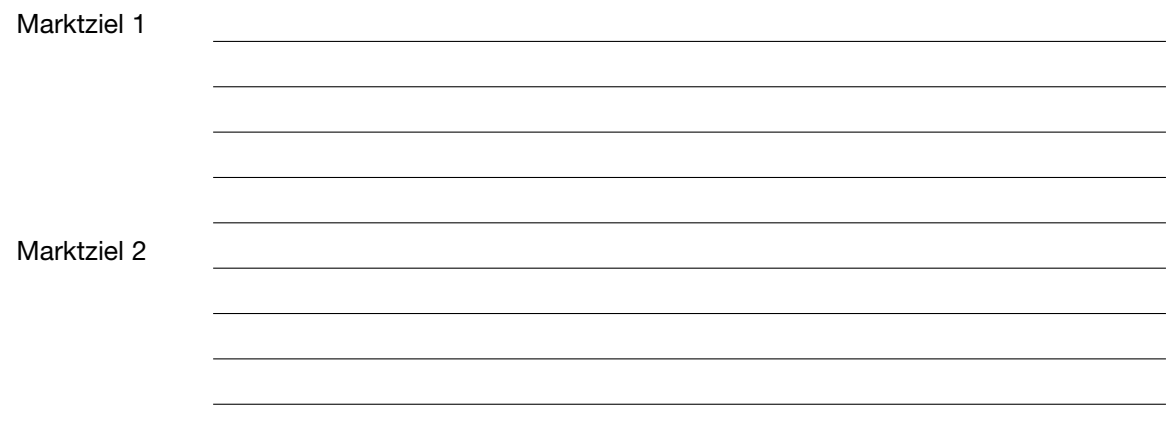

d) Suchen Sie in der Dokumentation im Abschnitt über «Die Marktstärken der *GASS*» ein Produktziel *1* der Treuhanddienste und schreiben Sie dieses auf.

Produktziel 1

e) Formulieren Sie ein eigenes Produktziel der Treuhanddienste für die *GASS,* das zu den «Markt-*1* stärken der *GASS*» passt.

Produktziel 1

Morphologischer Kasten zu den Treuhanddiensten der *GASS*

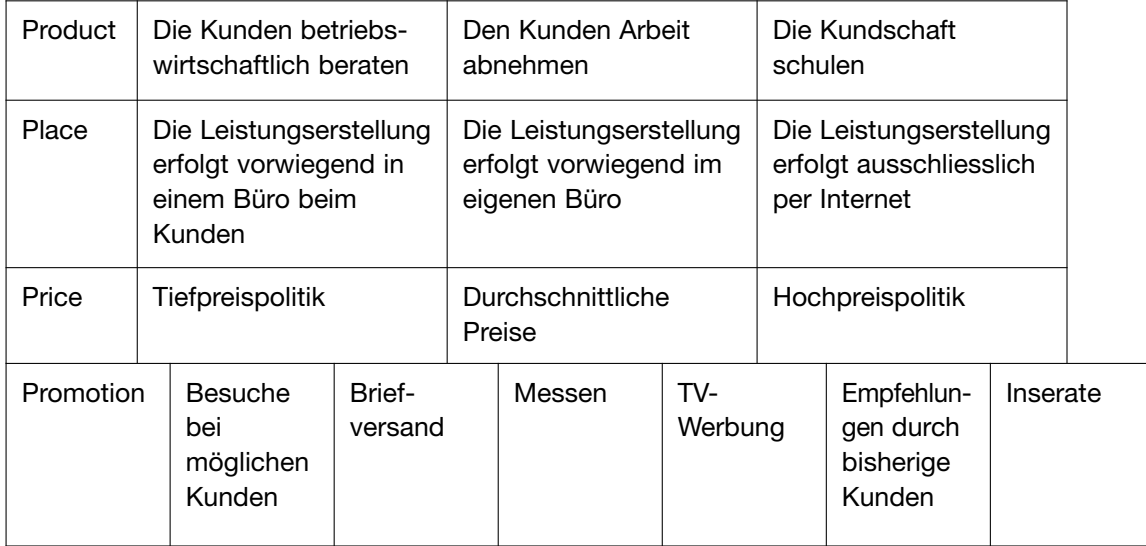

In der *GASS* hat der Leiter Treuhandbüro zwecks Optimierung der Kundenakquisition obigen morphologischen Kasten erstellt. *(3.3.6.3)*

f) Markieren Sie je Zeile das für die *GASS* zutreffende Absatzverfahren.

*2*

*1*

g) Begründen Sie Ihre Markierung bei «Promotion».

#### **1.6 Mit Risiken umgehen (6 Punkte)**

An der letzten Montagssitzung ist im *GASS-*Laden eine grosse Diskussion über den Fall «Thermoskrug» entbrannt. Es ist Folgendes geschehen: Vorletztes Jahr hat der *GASS-*Laden 250 sehr preiswerte Thermoskrüge in der erfolgreichen Verkaufsaktion «Mit heissem Kaffee durch den Winter» verkauft. Den letzten Thermoskrug hat er im November 2006 abgesetzt. Beschafft hat der Laden die Krüge direkt bei einem Händler in Singapur. Nun ist im Mai 2008 eine Kundin mit ihrem Krug in den Laden gekommen und hat beanstandet, dass der Boden des Kruges durchgebrochen ist: Sie hat grosses Glück gehabt und ist ganz nahe an einer Verbrühung der Beine vorbeigekommen.

In der jetzigen Montagssitzung besprechen die Berufslernenden die Rechtslage, den Umgang mit dem Risiko und eventuell zu ergreifende weitere Massnahmen. Richtigerweise haben sie das Produktehaftpflichtgesetz (PrHG) und nicht das Obligationenrecht herangezogen, denn im PrHG steht, dass die Herstellerin für Folgeschäden von mangelhaften Produkten haftet.

Folgende Stichpunkte haben sie aufgeschrieben:

- 1. Wahrscheinlichkeit des Eintrittes eines Schadens.
- 2. Verjährung der Ansprüche auf Entschädigung; sie beträgt 3 Jahre (PrHG, Artikel 9).
- 3. Selbstbehalt bei Sachschäden.
- 4. Höhe und Art des Schadens für den *GASS-*Laden.

Konsultieren Sie für die folgenden Fragen das in der Dokumentation einkopierte Bundesgesetz über  $d$  *die Produktehaftpflicht (PrHG).* 

- a) Nach PrHG ist die Herstellerin eines Produktes haftbar. Warum gilt die *GASS* nach Artikel 2 *1* PrHG als Herstellerin des fehlerhaften Produktes? Schreiben Sie das entscheidende Tatbestandsmerkmal heraus.
- b) Bestimmen Sie anhand des PrHG in der Dokumentation, wer den Selbstbehalt bei Sachschäden *1* tragen muss und wie hoch dieser ist.
- c) Nennen Sie zwei Risiken für den *GASS-*Laden, die aus dem Fall Thermoskrug entstehen könnten. *2*
	- 1. 2.
- d) Schlagen Sie zu einem der zwei Risiken aus Teilfrage c) dem *GASS-*Laden den konkreten Um-*2*gang mit diesem Risiko vor. Ziel soll die Minderung oder die Abwendung von Schaden für den *GASS-*Laden sein.

Meine Antwort gehört zum Punkt aus Teilfrage c)

# **1.7 Die Erfolgsrechnung und ihre Auswertung (7 Punkte)**

Der Erfolgsrechnung im Unterstützungsgesuch an die Behörden (Dokumentation zur «Finanzlage der *GASS AG*») fehlt die moderne vielstufige Darstellung in Berichtsform.

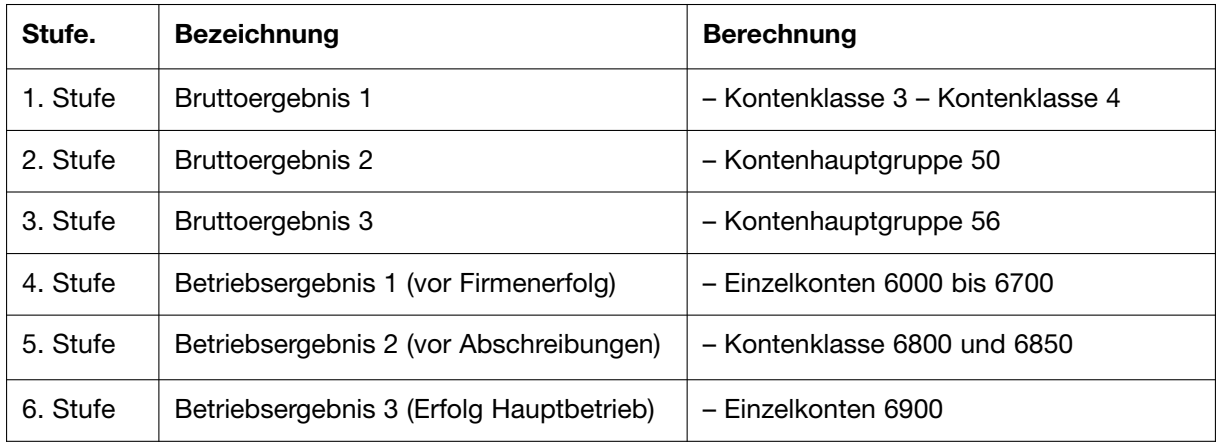

a) Ergänzen Sie die folgende Darstellung (auch Leerzeilen sind möglich). Berechnen Sie die Stufen *5* 4 bis 6. Bezeichnen Sie diese zusätzlich jeweils als Gewinn oder Verlust: *(3.4.1.2)*

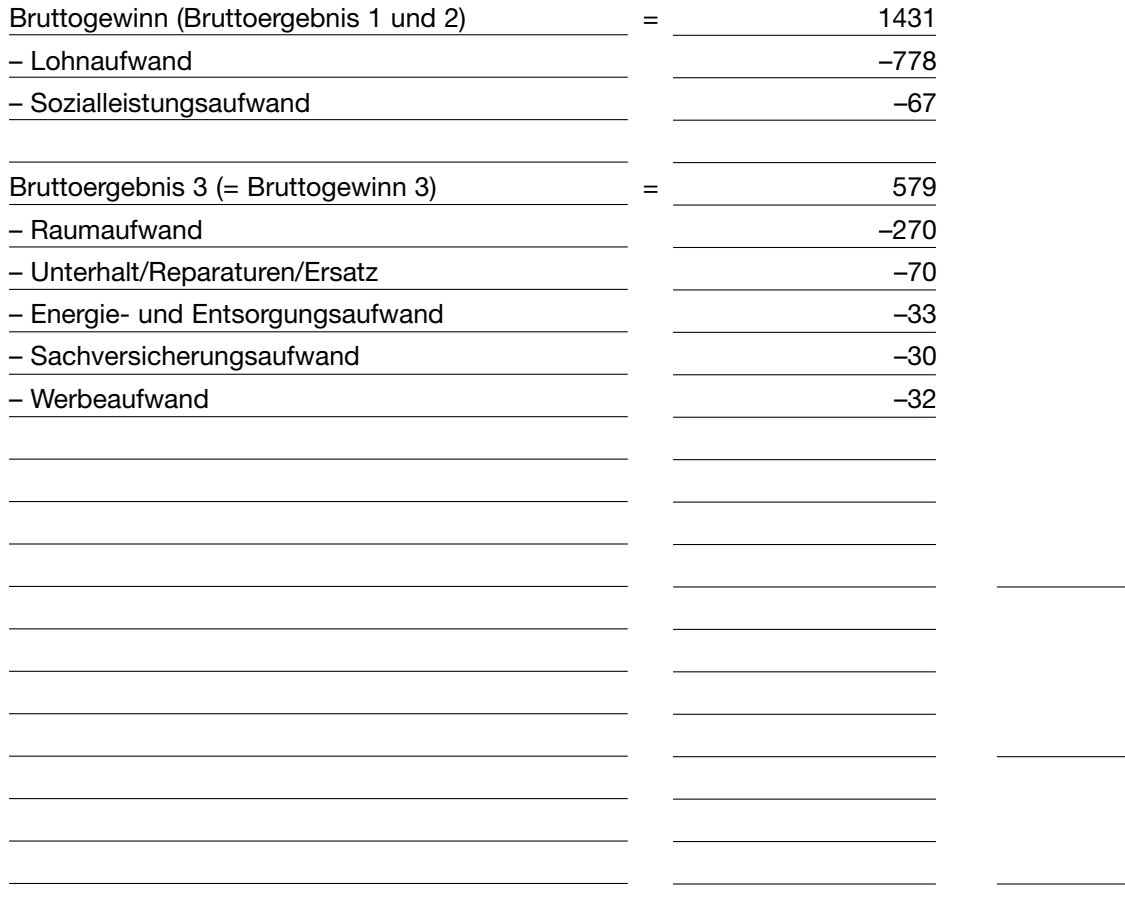

c) Berechnen Sie den Bruttogewinnzuschlag aus dem Warenhandel auf zwei Stellen nach dem *2* Komma. Legen Sie Ihren Rechenweg dar. *(3.4.2.3)*

#### **1.8 Abschluss der Warenkonten (7 Punkte)**

Der *GASS-*Laden schliesst die Warenbuchhaltung ab. Leider sind die Angaben zum Konto Warenbestand verloren gegangen, er muss rekonstruiert werden. Auch die Bestandesdifferenz und einige Zahlen aus dem Inventar sind vom Verlust betroffen.

a) Vom Warenbestand ist der Wert des 1. Januar 2007 bekannt. Er beträgt Fr. 161 000.–. Weiter ken-*3* nen wir aus der Erfolgsrechnung pro 2007 den Warenaufwand (*→* Dokumentation) und den Einstandswert der eingekauften Waren: Fr. 1 496 000.–.

Berechnen Sie den Warenendbestand vom 31. Dezember 2007. Zeichnen Sie T-Kreuze für die notwendigen Konti und legen Sie darin den Lösungsweg offen. Schreiben Sie den Endbestand an.

b) Der Berufslernende Egon Karrer muss drei Posten aus dem Inventar bewerten. Es handelt sich *3* um fabrikneue Artikel. Markieren Sie den jeweils für die Berechnung des Warenendbestandes zu verwendenden Wert gemäss Art. 666 OR.

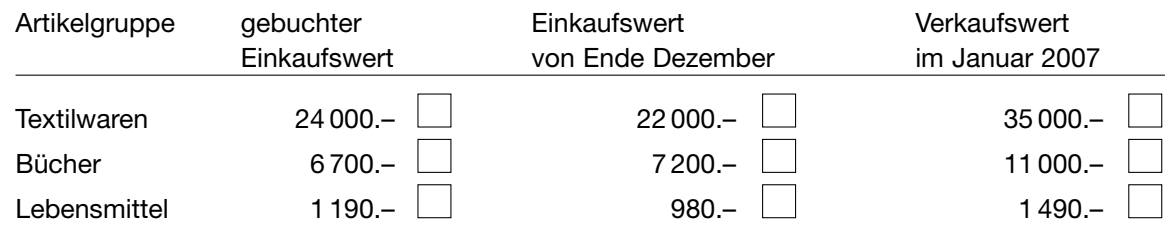

c) Egon Karrer hält die üblichen Regeln zur Bewertung von Waren für unvorsichtig hoch, wenn sie *1* auf Lebensmittel angewendet werden. Er vertritt die Ansicht, Fr. 100.– seien für Lebensmittel ein angebrachter Wert.

Erläutern Sie, weshalb Egon Karrer diesen tiefen Wert vorschlägt. *(3.4.14)*

## **1.9 Kalkulationen in der Treuhandabteilung (6 Punkte)**

Die *GASS* kann ihre Treuhanddienste preisgünstiger anbieten, weil sie sehr auf die Lehrlingsarbeit zählt.

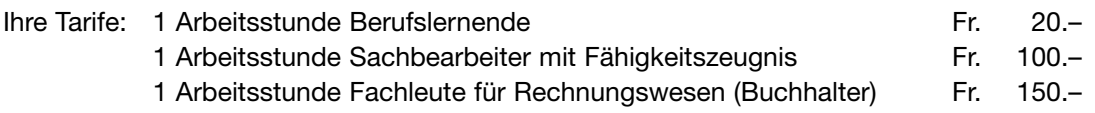

Der Kundin *Mahonius AG* muss die Quartalsrechnung erstellt werden. Es geht um Buchungen und andere Bearbeitungen von Routinekäufen und -verkäufen, um Lohnabrechnungen, um einen Maschinenkauf und um die Steuererklärung.

Die Arbeitsprotokolle ergeben folgende Daten für das erste Quartal 2008.

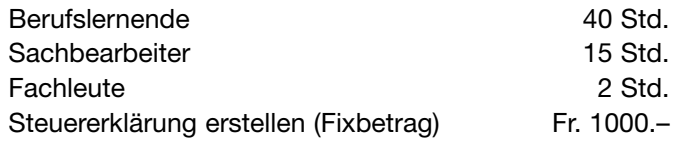

a) Berechnen Sie den Bruttokreditpreis inklusive 7,6 % MWST. Legen Sie den Rechenweg dar und *4* runden Sie die Resultate auf 5 Rappen.

Bei einer anderen Ausgangsrechnung lautet der Betrag auf Fr. 4500.– (Bruttokreditpreis inkl. MWST). Der Kunde zieht 5 % Rabatt und 1,5 % Skonto ab.

b) Wie hoch ist der Skontoabzug in Franken? Legen Sie den Rechenweg dar und schreiben Sie die einzelnen Zahlen mit den Fachbegriffen an. *2*Runden Sie die Resultate auf 5 Rappen.

# **1.10 Einrichtung eines Büros (5 Punkte)** *(3.4.1.3 / 3.4.1.9)*

Die Treuhandabteilung der *GASS* erweitert den Betrieb um 3 Büroarbeitsplätze, dazu hat sie im grenznahen Gebiet Deutschlands Möbel bestellt.

Der Bruttopreis des Lieferanten vom 20. Februar 2008 lautet auf Euro 1900.–, er gewährt einen Lagerräumungsrabatt von 25 % und bei Zahlung innert 10 Tagen 2 % Skonto. Die MWST bleibt ausgeblendet.

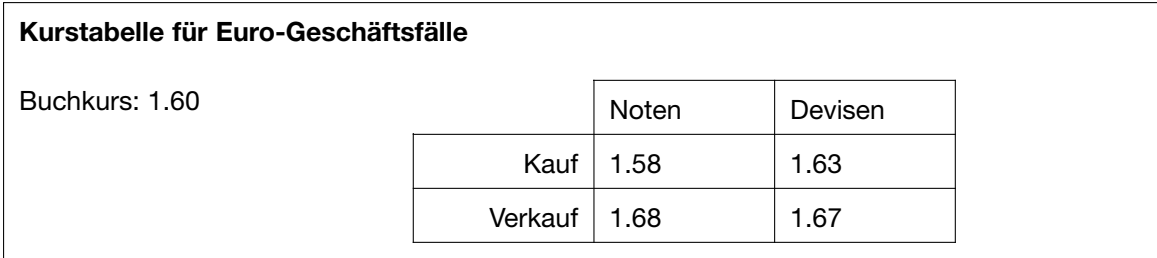

a) Buchen Sie die Rechnung vom 20. Februar 2008.

- b) Die *GASS* zahlt die Rechnung am 6. April 2008. Buchen Sie die Bankbelastung.
- c) Schliessen Sie das Kreditorenkonto, soweit es nur diesen Geschäftsfall betrifft, mit einem *1* Buchungssatz vollständig ab.

*2*

### **1.11 Rechtliche Fragen um die Übernahme der** *Mahonius AG* **(5 Punkte)**

Die *GASS* will bekanntlich die *Mahonius AG* aufkaufen, genauer, sie beabsichtigt den Kauf der Mahonius-Aktien. (Vgl. in der Dokumentation den «Antrag».)

Zu diesem Zweck hat sie einen Vorvertrag mit dem Eigentümer der Aktien, Max Mahonius, abgeschlossen.

Der Vorvertrag enthält die Bedingung, dass die *GASS AG* von Max Mahonius 60% der Aktien der *Mahonius AG* kaufen wird, wenn der Regierungsrat von Solana die Finanzierung dieser Transaktion zugesichert haben wird. Der eigentliche Aktienkauf wird in einem Kaufvertrag niedergelegt werden, den die *Mahonius AG*, Max Mahonius und die *GASS AG* unterzeichnen werden. Wegen der Bedeutung des Vertragsinhaltes wurde bewusst die schriftliche Form gewählt.

Folgende Ereignisse sind vorausgegangen: Erste Ideen sind nach der 1.-August-Ansprache des Bundesrates auf der grossen Festwiese zwischen Max Mahonius und Gerda Gamse *(GASS AG)* ausgetauscht worden. Am 15. September hat die *GASS AG* den Entwurf eines Vorvertrages an Max Mahonius geschickt. Dieser hat am 1. Oktober zurückgeschrieben und einige Änderungen verlangt. Am 3. Oktober hat die *GASS* den Vertrag an die *Mahonius AG* geschickt. Max Mahonius hat den definitiven Vorvertrag am 26. Oktober unterschrieben und an die *GASS* zurückgeschickt. Am 28. Oktober hat Gerda Gamse den Vertrag unterschrieben. *(3.5.1.3)*

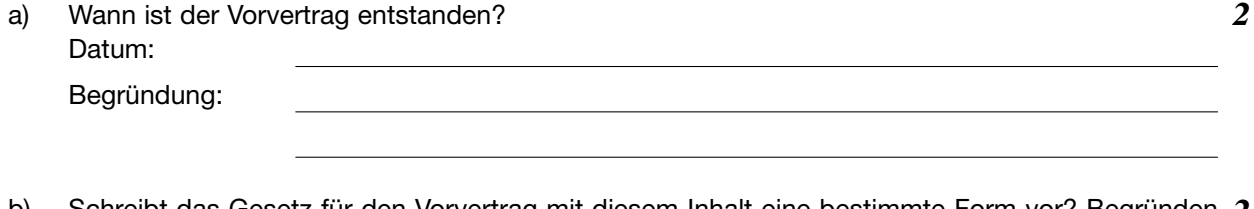

*2* b) Schreibt das Gesetz für den Vorvertrag mit diesem Inhalt eine bestimmte Form vor? Begründen Sie Ihre Antwort mit dem entsprechenden Artikel aus dem Obligationenrecht. Nennen Sie ihn. Gesetzesartikel

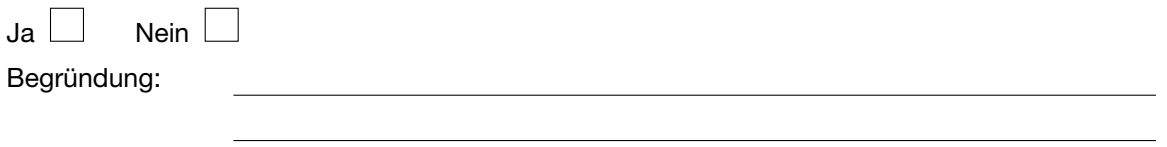

*1* c) Kann die *Mahonius AG* aufgrund der oben beschriebenen Sachverhalte den Eintrag der *GASS AG* ins Aktienbuch verweigern, nachdem sie die Aktien gekauft hat? Begründen Sie Ihre Antwort rechtlich.

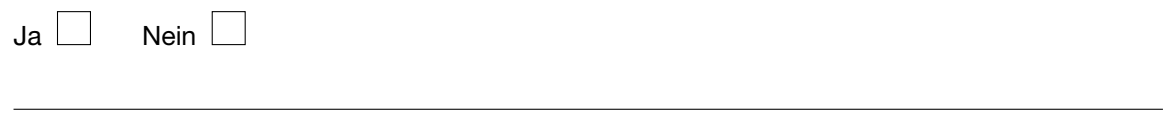

# **2 Fallbeispiel** *Mahonius AG*

# **2.1 Verträge der** *Mahonius AG* **(12 Punkte)**

Die *Mahonius AG* hat für Fr. 5000.– einen neuen Rasentraktor gekauft. Nach drei Monaten Einsatz ist der Motor «ausgestiegen». Die *Mahonius* fordert daraufhin von der liefernden Garage einen einwandfreien Ersatztraktor. Der Garagist verweist auf den Garantieschein und die darin versprochene Reparaturpflicht. *(3.5.1.5)*

a) Erläutern Sie mit den entsprechenden Fachbegriffen, welche der zwei Parteien Recht hat. *1*

Die *Gärtnerei Cäsar Caragena* stellt der *Mahonius AG* für eine Woche einen Ersatztraktor gratis zur Verfügung. Unter Kollegen hilft man einander aus. *(3.5.1.3)*

b) Liegt ein Vertrag vor? Wenn ja, welche Art von Vertrag ist entstanden?

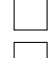

Ja, es ist ein Vertrag entstanden, nämlich ein: *1*

Nein, es ist kein Vertrag entstanden.

Auf den telefonisch geäusserten Wunsch des Wirtes des Gasthofes *Waldrainhof Urs Danner* liefert die *Mahonius* einen Hibiskusstrauch für das Gartenrestaurant. Pflanzen will ihn der Wirt selbst. Der Chauffeur gibt den Strauch an der Haustüre ab und bekommt den Verkaufspreis bezahlt. 3 Tage später erhält die *Mahonius* einen schriftlichen Vertragswiderruf dieses «Haustürkaufes». *(3.5.1.5)*

c) 1. Erläutern Sie, warum hier kein Haustürgeschäft im Sinne des Obligationenrechtes vorliegt. Die Antwort ist mit dem passenden OR-Artikel zu belegen.

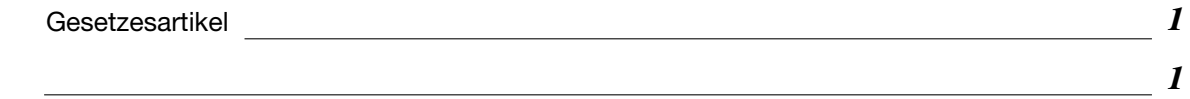

2. Beschreiben Sie mit dem Gesetzesartikel zum Widerruf beim Haustürgeschäft, warum hier kein Haustürgeschäft im Sinne des Obligationenrechtes vorliegt. Die Antwort ist mit dem OR-Artikel zu belegen.

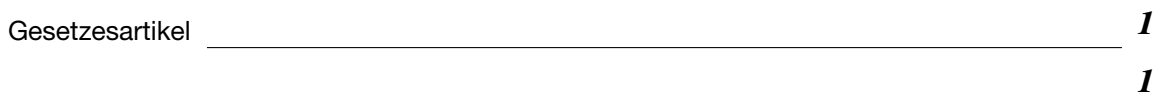

Hundert Meter entfernt vom Hauptgeschäft, am Solanenweg 1, hat die *Mahonius* einen Lagerraum gemietet. Sämereien, Dünger und eher selten verwendete Geräte hat sie dort eingelagert. Mitte Mai ereignet sich in diesem Haus ein Rohrbruch. Am 19. Mai sieht der Arbeiter Albert Tanner der *Mahonius AG,* dass das Lager stellenweise unter Wasser steht. Er meldet das Ereignis nicht, da kein Schaden entstanden ist. Am 24. Mai geht der Gärtner Beat Moser am Solanenweg Material einstellen. Das noch immer ausfliessende Wasser hat nun die Säcke mit Kunstdünger und Rasensamen genässt und somit entwertet. Der Gärtner Beat Moser stellt sofort den zentralen Wasserhahn ab. Er meldet den entstandenen Schaden seinem Arbeitgeber und dieser sofort dem Vermieter. (Die hier erwähnten Tatsachen sind alle belegt und unbestritten.)

Die *Mahonius* fordert vom Vermieter, dass die Wasserleitung geflickt wird und Schadenersatz geleistet wird.

Der Vermieter verspricht den Mangel am Mietobjekt zu beseitigen, bestreitet aber eine Schadenersatzpflicht, da die *Mahonius* sechs Tage lang die Entstehung des Schadens hingenommen habe.

d) Wer muss für den Schaden aufkommen? Belegen Sie Ihre Antwort mit dem Obligationenrecht.

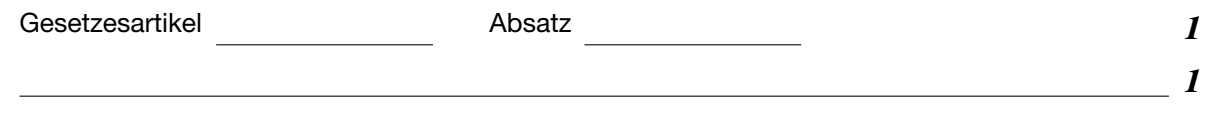

Die *Mahonius* hat sich nach einem anderen Lagerraum umgesehen und am Donnerstag, 29. Mai, den Raum am Solanenweg 1 gekündigt.

- e) Wann endet der Mietvertrag? Zu berücksichtigen ist, dass es in Solana keinen ortsüblichen Kündigungstermin gibt. Leiten Sie das Datum mit offen gelegten Zwischenschritten her. Die Zwischenschritte werden auch bewertet.
	- *2*

Die *Mahonius* hat den auf Ende Mai 2008 fälligen Mietzins nicht bezahlt.

- g) Ab wann wird diese Forderung verjährt sein? Datum:
- h) Welche konkrete Rechtsfolge hätte die Verjährung für die *Mahonius AG?* Erläutern Sie diese in einem Satz.

*1*

# **2.2 Belege verbuchen (6 Punkte)**

Verbuchen Sie hier die Belege aus der Dokumentation. Alle Belege betreffen Geschäftsfälle aus Sicht der *Mahonius AG.* Wie im Kontenplan notiert ist, verwendet sie konsequent die Saldomethode zur Verbuchung der MWST. Verwenden Sie für die Buchungssätze die Kontennummern aus dem Kontenplan der *Mahonius AG* der Dokumentation.

Buchen Sie den Beleg 2 über das Konto Treuhandaufwand. Es fehlt im Kontenplan, geben Sie ihm eine passende Nummer.

Der Beleg 6 dient der Weiterführung der Buchhaltung zum Geschäftsfall aus Beleg 5.

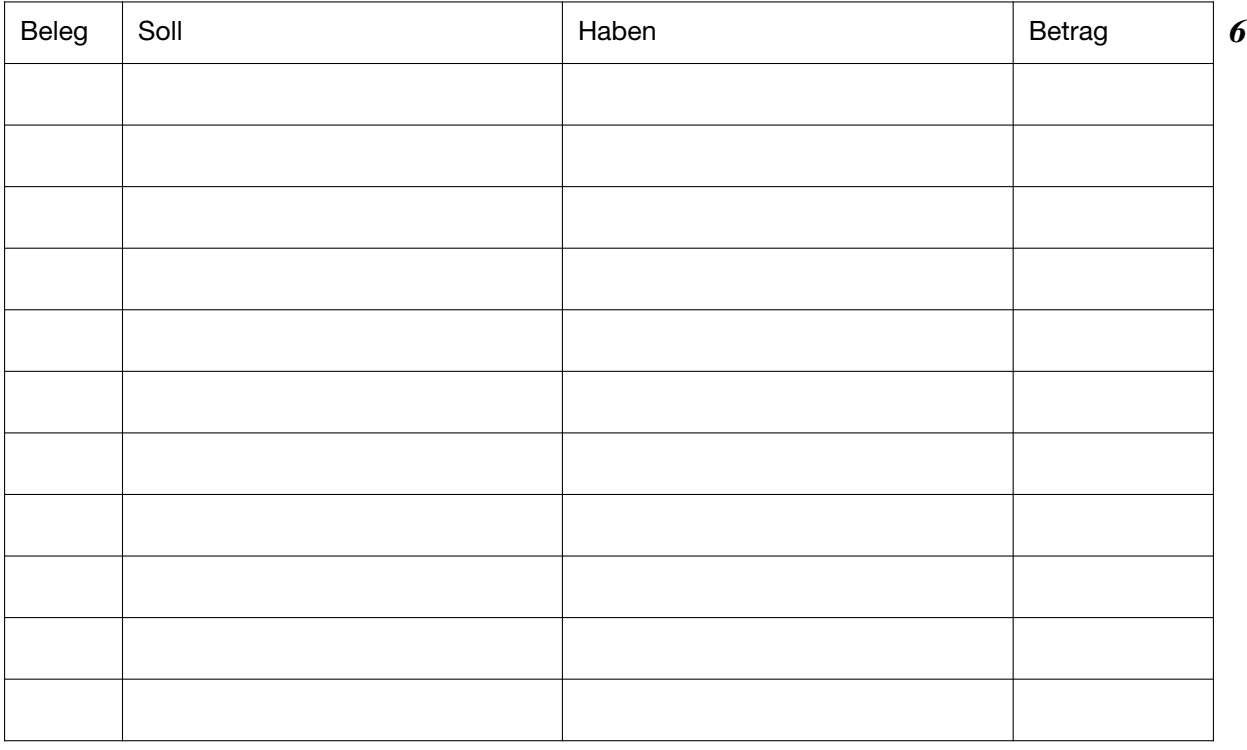

### **2.3 Nachtrags- und Abschlussbuchungen (9 Punkte)**

Buchen Sie die nachfolgenden Nachtrags- und Abschlussbuchungen per 31. Dezember 2007 in das Journal. Verwenden Sie den Kontenplan in der Dokumentation zur *Mahonius AG.* Die MWST wird in der *Mahonius* konsequent nach der Saldomethode verbucht. Der Saldosteuersatz für Betriebe des Gartenbaus beträgt 4,6 %. Verwenden Sie für die Buchungssätze ausschliesslich die Kontennummern.

- 1. Die *Mahonius* hat im Jahr 2006 Werbematerial im Betrag von Fr. 3300.– beschafft. In jenem Jahr hat sie Werbematerial für Fr. 1700.– verbraucht, im Jahr 2007 für Fr. 850.–, den Rest wird sie voraussichtlich im Jahr 2008 an potenzielle Kunden verschicken. *(3.4.1.11)*
- 2. Die *Mahonius* hat der Gemeinde die Rechnung für erledigte Winterarbeiten im Stadtpark noch nicht gestellt, sie wird dies im Januar tun. Betrag Fr. 3500.– (inkl. 7,6 % MWST).
- 3. Die Bank meldet per 31. Dez. einen Sollzins auf dem Kontokorrent, Fr. 458.–. *(3.4.1.3)*
- 4. Die *Gärtnerei Cäsar Caragena* hat für die *Mahonius AG* einen Auftrag erfüllt. Er betrifft das Schneiden einiger Bäume mit teils gefährlichen Baumsteigearbeiten im Garten des *Medizinischen Institutes Solana.* Für diese Dienstleistung stellt *Cäsar Caragena* Rechnung über Fr. 2350.– (inkl. 7,6 % MWST). *(3.4.1.3)*
- 5. Die *Mahonius AG* stellt dem *Medizinischen Institut Solana* Rechnung für die Leistung aus Geschäftsfall 4. Sie fordert Fr. 2650.– (inkl. 7,6 % MWST). *(3.4.1.3)*
- 6. Der Habenüberschuss im Konto Dienstleistungsertrag beträgt Fr. 1 252 900.–. Die MWST wird auf dem MWST-Konto belastet und dann per Bank überwiesen. *(3.4.1.5)*

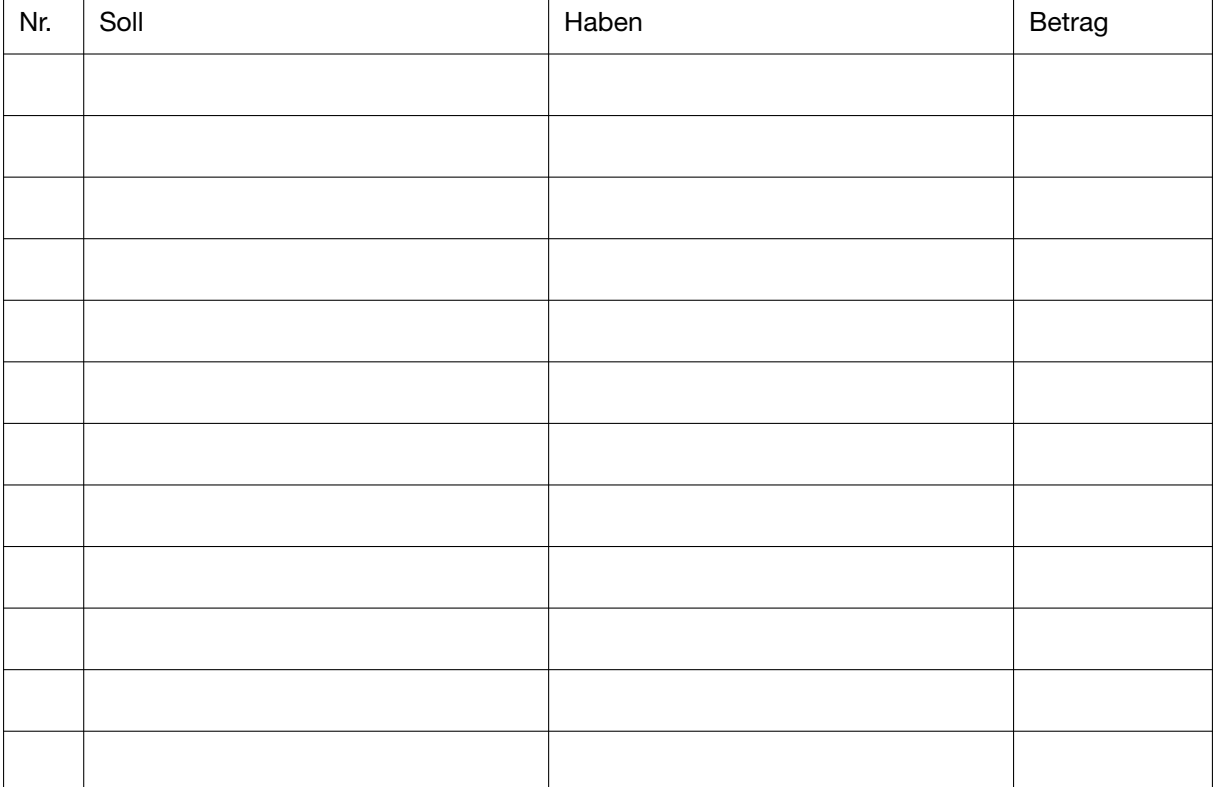

Journal